## EXAMEN DE RATTRAPAGE : LANGAGE Durée : 01:30

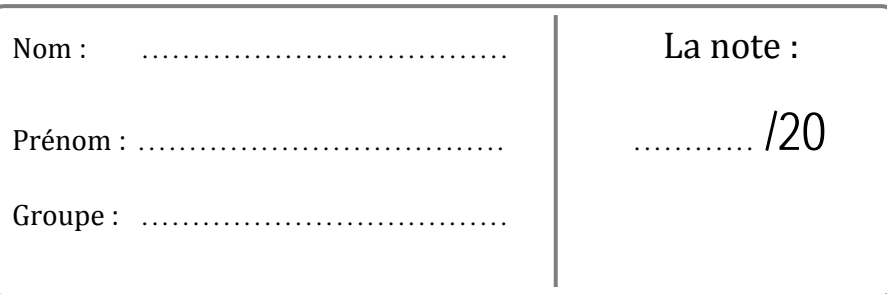

Exercice 01 (07 pts) bonne réponse (+01pt), mauvaise réponse (-0.5pt), aucune réponse (0pt)

Confirmez ou infirmez par (**oui**) ou (**non**) chacune des assertions suivantes :

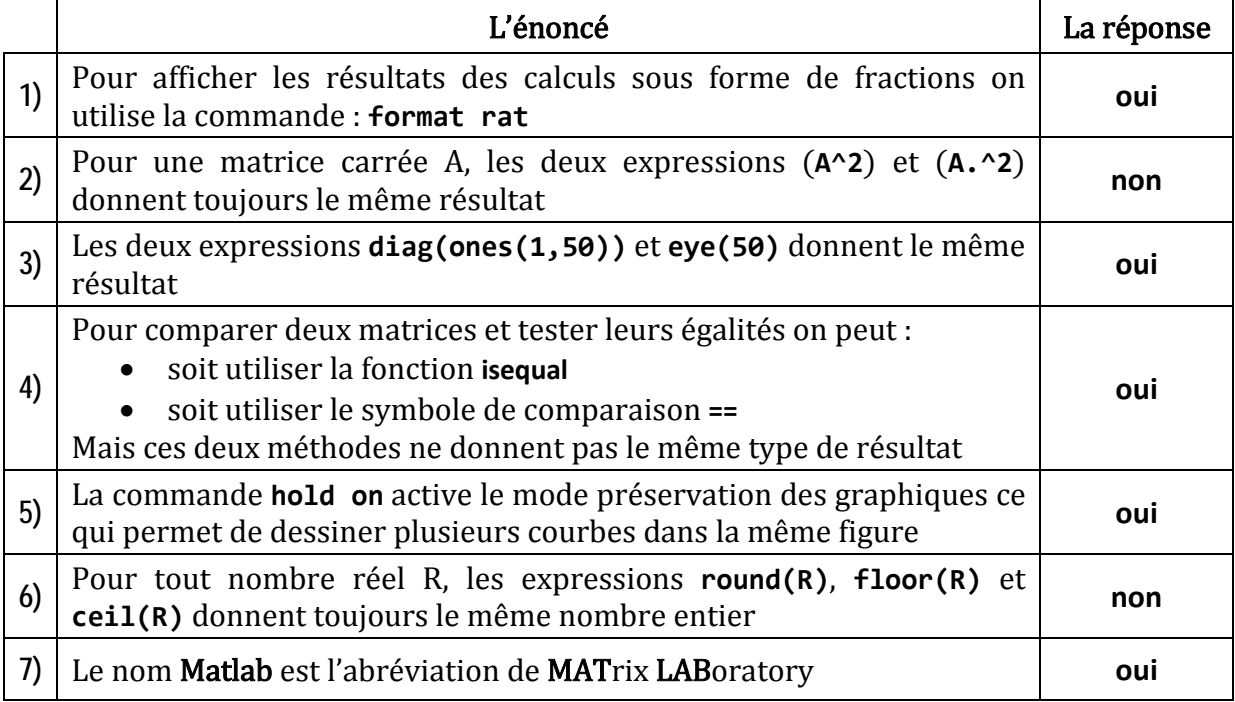

## Exercice  $02$  (07 pts)

Le programme suivant calcule le modulo (le reste de la division entière) de deux nombre **a** et **b** considérés comme supérieurs à 0.

(Le modulo de **a** et **b** est le reste de **a** divisé par **b**).

```
a = input('Entrez un entier:');
b = input('Entrez un entier:');
m = a;while m >= b
    m = m-b;
end
m % Afficher m (le modulo)
   __________________________
```
## Université de Skikda 20 août 1955 Département de technologie 2eme année LMD Sciences et Techniques, 2012/2013

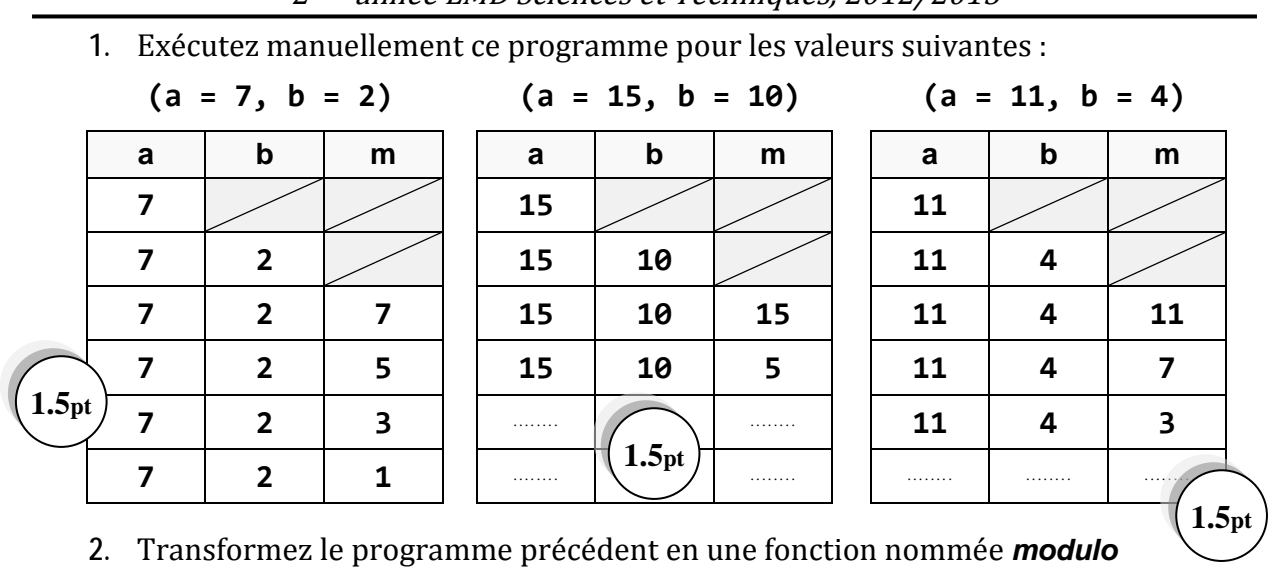

```
function m = \text{modulo}(a, b)m = a;while m >= b
       m = m-b;end
```
**3.** Est-ce que (*oui* ou *non*) on peut également calculer le modulo en utilisant l'expression :

**Oui 1 pt**

```
modulo = a-floor(a/b)*b
```
**1.5pt**

## Exercice 03 (06 pts)

1. Donnez les commandes Matlab nécessaires pour dessiner les courbes des deux fonctions suivantes :

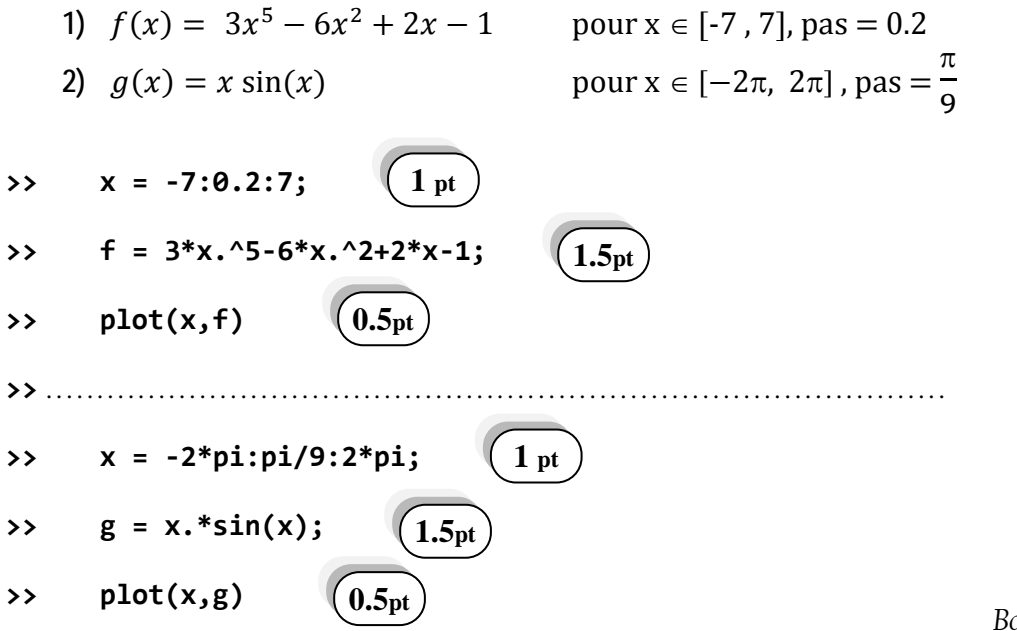

*Bonne Chance*